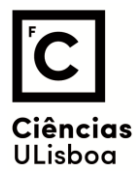

Modelação Numérica 2022, Exame 2 (27 de Junho)

1. Considere o fragmento de código:

```
T=5
dt=0.2;N=100;t=np.arange(0,N*dt,dt);y=np.sin(2*np.pi*t/T)
Y=np.abs(np.fft.fft(y))
```
(a) Esquematize o gráfico **plt.plot(t,y)**

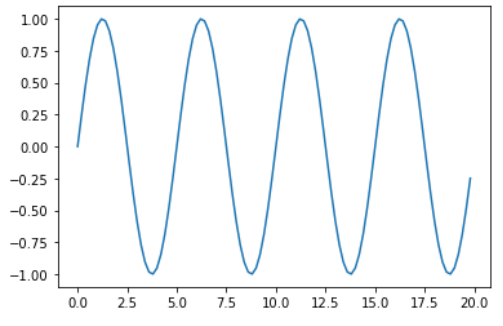

- (b) O que representa **Y**? **Y** é o espetro de amplitude da série **y.** Trata-se de um array float com 100 elementos.
- (c) No gráfico **plt.plot(f,Y[0:N//2+1])** como calcularia **f**? **fNyq=1/(2\*dt) df=fNyq/(N//2) f=np.arange(0,fNyq+df/2,df)**
- (d) Esquematize o gráfico (c), incluindo a escala do eixo dos xx.

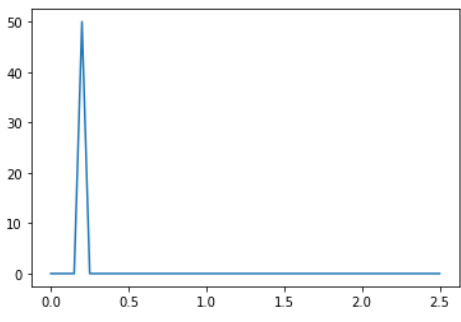

2. A advecção de temperatura num fluido com velocidade constante pode representar-se pela equação:

$$
\frac{\partial T}{\partial t} = -u \frac{\partial T}{\partial x} - v \frac{\partial T}{\partial y}
$$

(a) Discretize a equação num método explícito utilizando aproximações de segunda ordem no espaço e no tempo.

$$
\frac{T_{i,j}^{n+1} - T_{i,j}^{n-1}}{2\Delta t} = -u \frac{T_{i+1,j}^n - T_{i-1,j}^n}{2\Delta x} - v \frac{T_{i,j+1}^n - T_{i,j-1}^n}{2\Delta y}
$$

(b) Escreva uma função python na forma Tnt=adv(T,x,y,u,v,dt,nt), onde T,x,y são arrays 2D e u,v são as componentes da velocidade, dt o passo de tempo, nt o número de passos de tempo de integração e Tnt a distribuição final de temperatura. A função deve (i) determinar nx,ny

(dimensões da malha espacial); (ii) inicializar as variáveis auxiliares; (iii) resolver com o método (a); (iv) usar condições fronteira cíclicas.

```
def adv(T,x,y,u,v,dt,nt)
     nx,ny=T.shape
     TM=np.copy(T)
     TP=np.copy(T)
     for it in range(nt):
         for ix in range(nx):
              ixp=ix+1
               ixm=ix-1
               if ixp>nx-1:
                   ixp=0
               elif ixm<0:
                   ixm=nx-1
             for iy in range(ny):
                      iyp=iy+1
                      iym=iy-1
                      if iyp>ny-1:
                          iyp=0
                      elif iym<0:
                          iym=ny-1
                      if it==1:
                          TP[ix, iy] = T[ix, iy] - u*dt/(2*dx) * (T[ixp, iy] - T[ixm, iy])\ -v*dt/(2*dy)*(T[ix,iyp]-T[ix,iym])
                      else:
                         TP[ix, iy] = TM[ix, iy] - u*dt/dx*(T[ixp, iy] - T[ixm, iy]) -v*dt/dy*(T[ix,iyp]-T[ix,iym])
         TM=np.copy(T)
         T=np.copy(TP)
     return TP
```
- (c) Como calcularia um valor razoável para dt, dados os restantes parâmetros? Justifique. Deveria garantir que o número de Courant fosse inferior a 1, no sentido de produzir um método estável. C=u\*dt/dx ou C=v\*dt/dy
- 3. Escreva uma função de custo (em python) que poderia ser utilizada para calcular os coeficientes de um polinómio  $y = ax^3 + bx^2 + cx + d$ , dadas N observações  $[x_i, y_i, i = 0, ... N - 1]$ . **def cost(a,b,c,d,xi,yi):**

```
 y=a*xi**3+b*xi**2+c*xi+d
 custo=np.mean((y-yi)**2)
 return custo
```